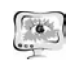

4. Anderson, K.F. The Anderson Loop: Your Successor to the Wheatstone Bridge? / K.F. Anderson // IEEE Instrum. and Meas. Magazine, Vol. 1, No. 1, pp. 5- 15, March 1998.

5. L'vov, A.A. Improvement of the Current Loop Circuit for AC and DC Applications Based on Digital Signal Processing / A.A. L'vov, V.V. Gureyev, V.A. Pylskiy,// Proc. IEEE Instrum. Meas. Technology Conf., Sorrento, Italy, April, 2006, P. 1257-1261.

6. Kolev, L. Worst-Case Tolerance Analysis of Linear DC and AC Electric Circuits / L Kolev // Trans on Circuits and Systems—I: Fundamental theory and applications, Vol- 49, No- 12, pp- 1693-1701,2002.

7. Ramos, P.M. Recent developments on impedance measurements with DSPbased ellipse-fitting algorithms / P.M. Ramos, F.M. Janeiro, M. Tlemcani, A.C. Serra // IEEE Trans. Instrum. Meas. 58(5), 1680–1689 (2009).

8. L'vov, A.A. Improvement of Piezoresistive Pressure Sensor Accuracy by Means of Current Loop Circuit Using Optimal Digital Signal Processing / A.A. L'vov, P.A. L'vov, R.S. Konovalov // Proceedings of the 2016 IEEE North West Russia Section Young Researchers in Electrical and Electronic Engineering Conference (2016 ElConRusNW), St.-Peterburg, Russia, 2016. – pp. 279-282.

А.Е. Акимова<sup>1</sup>, А.А. Трешников<sup>2</sup>, Л.С. Зеленко<sup>1</sup>

### ПРИМЕНЕНИЕ ИНФОРМАЦИОННЫХ ТЕХНОЛОГИЙ ПРИ РАЗРАБОТКЕ ПОДСИСТЕМЫ ОТОБРАЖЕНИЯ ТЕХНОЛОГИЧЕСКОЙ ИНФОРМАЦИИ О СОСТОЯНИИ ОБОРУДОВАНИЯ ГЭС

 $(1)$ Самарский национальный исследовательский университет имени академика С.П. Королёва, <sup>2</sup> ООО Научно-внедренческая фирма «Сенсоры. Модули. Системы»)

Комплексное внедрение информационных технологий <sup>в</sup> промышленную сферу является одной из зон пристального внимания как государства, так <sup>и</sup> частных компаний. Особенно это актуально для объектов гидроэнергетики, где сосредоточено большое количество оборудования, управлять которым необходимо <sup>в</sup> режиме реального времени.

Процесс сбора полной информации <sup>о</sup> работе оборудования гидроэлектростанции (ГЭС) является трудоемким процессом, требующим больших затрат времени, хотя <sup>с</sup> точки зрения пользователя эта задача сводится к просто<sup>й</sup> формуле: получать для дальнейшей обработки необходимую информацию <sup>в</sup> нужное время, <sup>в</sup> нужном виде, <sup>в</sup> конкретном месте компьютерной сети предприятия. Решение задачи, описываемой этой формулой, требует подбора аппаратно-программной платформы, модернизации <sup>и</sup>/или создания подсистем управления технологическими процессами, контроля <sup>и</sup> учета энергоресурсов <sup>и</sup> других подсистем основного <sup>и</sup> вспомогательного

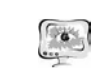

### International Scientific Conference Proceedings "Advanced Information Technologies and Scientific Computing" **PIT 2016**

производства, <sup>в</sup> частности, разработки единого способа отображения технологической информации <sup>о</sup> состоянии оборудования ГЭС.

Решение задачи унификации способа отображения информации <sup>о</sup> состоянии объектов ГЭС становится тем более актуальной, чем большее количество различных автоматизированных систем управления технологическими процессами (АСУ ТП) объединяется в единую сеть для обмена информацией.

Разработанная авторами подсистема позволяет отображать технологическую информацию <sup>о</sup> состоянии оборудования, собранную из разных АСУ ТП, <sup>в</sup> виде однотипных мнемосхем, таблиц, сообщений <sup>и</sup> трендов на одном автоматизированном рабочем месте, <sup>а</sup> также унифицировать отображение объектов мнемосхем.

Основными функциями подсистемы являются:

- 1) отображение процессов выработки, перетоков <sup>и</sup> распределения элек троэнергии как <sup>в</sup> обобщенном виде (<sup>с</sup> помощью зон индикации <sup>в</sup> пунктах меню <sup>и</sup> на мнемосхемах), так <sup>и</sup> для частных параметров (их индикация на мнемосхемах при получении сообщений <sup>о</sup> выходе пара метра за границу аварийной или предупредительной уставки или воз никновении неисправности), <sup>а</sup> также есть возможность работать <sup>с</sup> оперативными сообщениями <sup>и</sup> <sup>с</sup> архивом сообщений;
- 2) загрузка значений параметров <sup>и</sup> сообщений из базы данных центра сбора <sup>и</sup> обработки данных (ЦСОД);
- 3) запись операций диспетчера, регламентированных системой (квити рование сообщений, выдача команд) <sup>в</sup> архив ЦСОД.

На рис. 1 представлена главная экранная форма подсистемы (оперативный уровень), позволяющая контролировать текущее состояние основного оборудования станции (гидроагрегатов, трансформаторных групп, открытых распределительных устройств).

На главной форме пользователю доступны следующие функции:

- 1) управление выбором <sup>и</sup> просмотром мнемосхем <sup>с</sup> помощью меню;
- 2) сохранение мнемосхем <sup>в</sup> формате \*.png;
- 3) печать мнемосхем;
- 4) просмотр <sup>и</sup> квитирование (подтверждение приема) оперативных сообщений, формируемых <sup>в</sup> информационной среде ГЭС;
- 5) просмотр основной <sup>и</sup> детальной информации <sup>о</sup> параметре мнемосхемы;
- 6) «быстрый» просмотр сообщений <sup>и</sup> значений параметра <sup>в</sup> графическом виде (на рис. 2 приведен пример окна для просмотра трендов) <sup>и</sup> <sup>в</sup> виде таблицы; имеется возможность фильтрации данных по времени и настройки отображения кривых тренда (рис.3) <sup>и</sup> сохранение полученных данных <sup>в</sup> файлы различных форматов (графика <sup>в</sup> формате \*.png, таблицы значений <sup>в</sup> формате \*.csv);
- 7) просмотр основных показателей ГЭС;

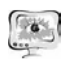

- 8) просмотр значений <sup>и</sup> сообщений по узлам дерева объектов (форма «Тренды», приведенная на рис. 4) <sup>и</sup> параметров ГЭС (форма «Журнал сообщений», приведенная на рис. 5), <sup>а</sup> именно:
	- <sup>а</sup>) фильтрация дерева объектов <sup>и</sup> параметров по системе контроля;
	- б) фильтрация значений (сообщений) по времени;
	- <sup>в</sup>) настройка кривых трендов;
	- <sup>г</sup>) сохранение (рис. 6) <sup>и</sup> загрузка (рис. 7) набора выделенных параметров;
	- <sup>д</sup>) фильтрация сообщений по типу (квитированные, аварийные, неисправные <sup>и</sup> <sup>т</sup>.<sup>д</sup>.);
	- <sup>е</sup>) выбор отображаемых значений трендов (мгновенное значение, среднее, минимальное, максимальное значение за 1 минуту, 5 минут);
	- <sup>ж</sup>) сохранение графика <sup>в</sup> формате \*.png;
	- <sup>з</sup>) сохранение таблицы значений <sup>и</sup> сообщений <sup>в</sup> формате \*.csv;
- 9) работа <sup>с</sup> подсистемой ВЭП (водно-энергетические показатели) (рис. 8).

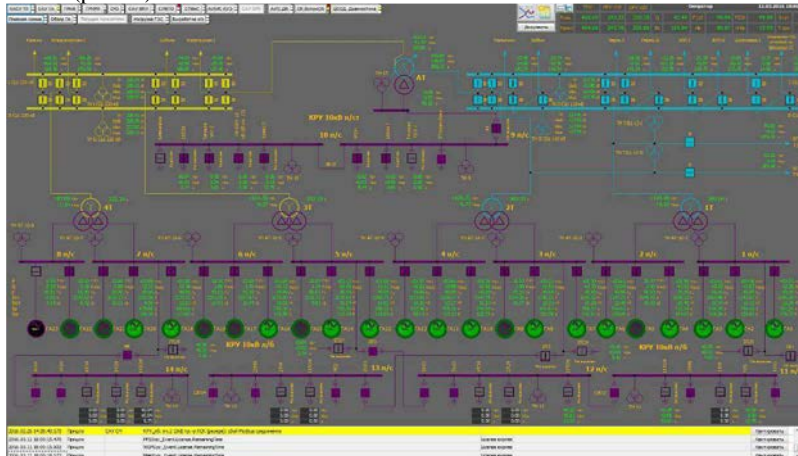

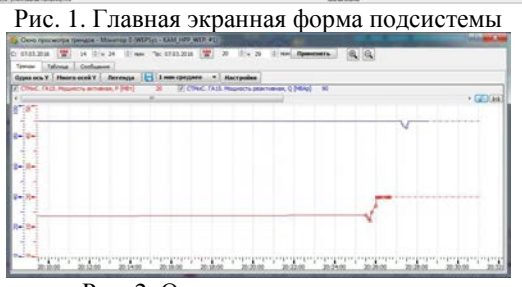

Рис. 2. Окно просмотра трендов

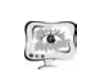

#### International Scientific Conference Proceedings "Advanced Information Technologies and Scientific Computing" **PIT 2016**

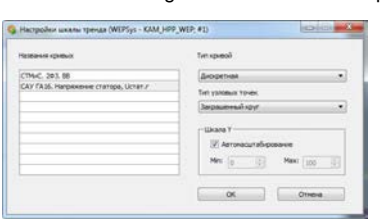

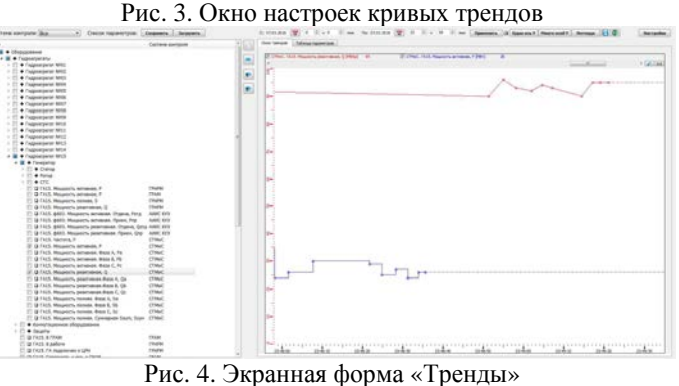

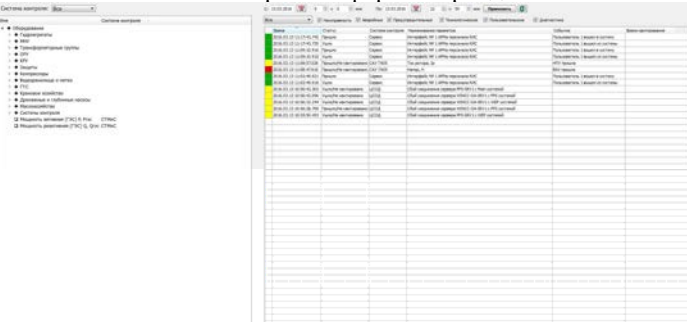

# Рис. 5. Экранная форма «Журнал сообщений»

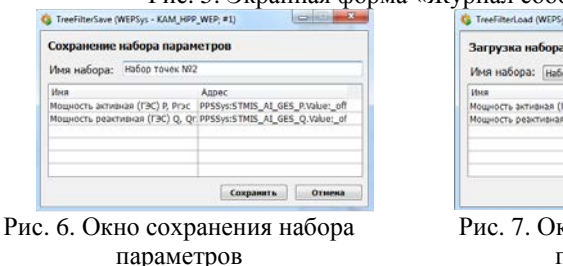

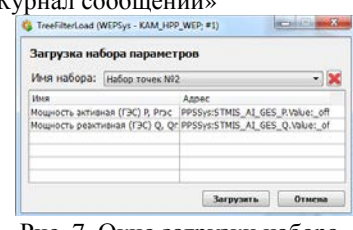

Рис. 7. Окно загрузки набора параметров

Труды Международной научно-технической конференции «Перспективные информационные технологии»

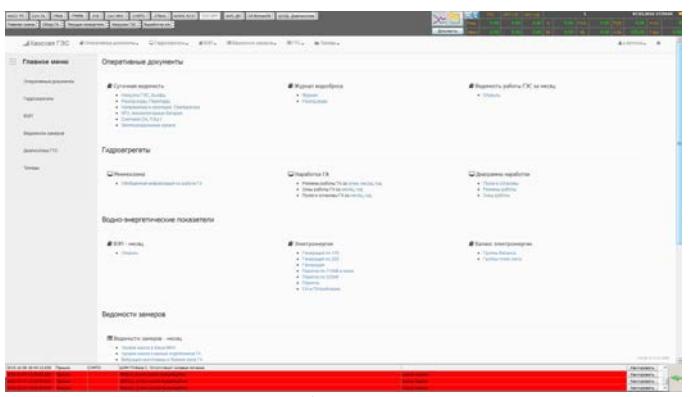

Рис. 8. Экранная форма подсистемы ВЭП

При разработке подсистемы отображения технологической информации о состоянии оборудования ГЭС использовались следующие инструментальные средства и технологии:

- SCADA-система WinCC Open Architecture  $(OA)$ , которая опирается на объектно-ориентированный подход к формированию экранов отображения процесса и поддерживаемой структуры базы данных;
- язык программирования С#;
- среда разработки VisualSudio 2015.

Разработанная подсистема введена в опытную эксплуатацию в составе единой комплексной АСУ ТП Камской ГЭС для визуализации технологического процесса выработки электроэнергии на автоматизированном рабочем месте оперативного персонала ГЭС.

А.П. Бестужева, И.А. Лёзин

**ПИТ 2016** 

## АПРОКСИМАЦИЯ ФУНКЦИЙ ВЕЙВЛЕТ-ПРЕОБРАЗОВАНИЯМИ

(Самарский национальный исследовательский университет имени академика С.П. Королёва)

### Постановка залачи

Основная задача разрабатываемого программного комплекса - аппрокситаблично заланных функций вейвлет-преобразованиями. мания

### Ввеление

Для решения различных задач часто требуется представить некую зависимость, заданную отдельными точками, в виде гладкой функции. Наличие погрешности в исходных данных приводит к нецелесообразности проводить функцию точно через все точки, поэтому требуется получить упрощенное математическое описание сложной или неизвестной зависимости.

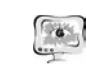

#### International Scientific Conference Proceedings **PIT 2016** "Advanced Information Technologies and Scientific Computing"

Для решения задач аппроксимации существует ряд программных комплексов: MathLab, MathCad, пакет Mathematica, однако они либо вовсе не имеют в своем составе встроенных функций, позволяющих проводить аппроксимацию вейвлет-преобразованиями, либо не предоставляют возможность выбора вейвлет-функции.

### Методы решения

Задача аппроксимации таблично заданных функций решается с помощью различных полиномов, сплайнов, отрезками рядов Фурье, вейвлетпреобразованиями и другими методами. В данной работе реализована аппроксимация таблично заданных функций вейвлет-преобразованиями.

Вейвлет-преобразование может быть выражено следующим уравнением:

$$
F(a,b) = \int_{a}^{+\infty} f(x) \psi^*_{(a,b)}(x) dx
$$

гле<sup>\*</sup> – символ комплексной сопряженности и функция  $\psi$  - некоторая функция  $[1]$ .

Функция может быть выбрана произвольно, но она должна удовлетворять определённым правилам. Можно использовать ортогональные вейвлеты для разработки дискретного вейвлет-преобразования и неортогональные вейвлеты для непрерывного.

Множество вейвлетов имеет вид [2]:

$$
\psi_{ij}(x) = a_0^{-\frac{i}{2}} \psi(a_0^{-i} x - jb_0)
$$

где і, ј – целые числа,  $a_0$ – параметр сжатия,  $b_0$  – параметр смещения. Функция  $y(x)$ ,  $x \in [a, b]$ , может быть представлена в виде:

$$
f(x) = \sum_{ij} c_{ij} \psi_{ij}
$$

где с<sub>іі</sub> - коэффициенты, которые могут быть найдены по формуле

$$
c_{ij} = \int_{a}^{b} y(x) \psi_{ij}(x) dx
$$

если вейвлеты ортонормированы. В противном случае следует решать линейное алгебраическое уравнение.

Базисный вейвлет Хаара $\psi$ (t) является ступенчатой функцией [3]

$$
p(t) = \begin{cases} 1, & 0 \le t < 0.5, \\ -1, & 0.5 \le t < 1. \end{cases}
$$

На рисунке 1 приведен пример аппроксимации с помощью вейвлета Хаара при уровне детализации ј=4.

При увеличении значения уровня детализации качество аппроксимации повышается.

От других известных методов вейвлет-преобразования отличает возможность локализации функций как по частоте, так и по времени, многообразие разнообразных базовых функций, свойства которых ориентированы на решение различных задач [4].